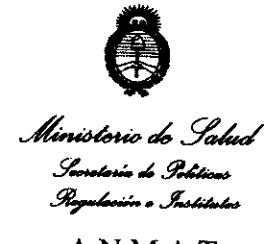

## A.N.M.A.T **DISPOSICiÓN W** '21 4

BUENOS AIRES, 15 FEB 2011

VISTO el Expediente Nº 1-47-13732/10-2 de la Administración Nacional de Medicamentos, Alimentos y Tecnología Médica; <sup>y</sup>

#### CONSIDERANDO:

Que por las presentes actuaciones la firma Iskowitz Instrumental S.R.L. solicita la autorización de modificación del Certificado de Autorización y Venta de Productos Médicos N° PM 1898-1, denominado: Implantes corneales.

Que lo solicitado se encuadra dentro de los alcances de la Disposición ANMAT N° 2318/02, sobre el Registro Nacional de Productores <sup>y</sup>Productos de Tecnología Médica (RPPTM).

Que la documentación aportada ha satisfecho los requisitos de la normativa aplicable.

Que el Departamento de Registro y la Dirección de Tecnología Médica han tomado la intervención que les compete.

Que se actúa en virtud de las facultades conferidas por Decreto N° 1490/92 Y del Decreto N° 425/10.

Por ello;

## EL INTERVENTOR DE LA ADMINISTRACIÓN NACIONAL DE MEDICAMENTOS, ALIMENTOS Y TECNOLOGÍA MÉDICA DISPONE:

ARTICULO 1º- Autorízase la modificación del Certificado de Autorización y Venta de Productos Médicos N° PM 1898-1, denominado: Implantes corneales.

₹

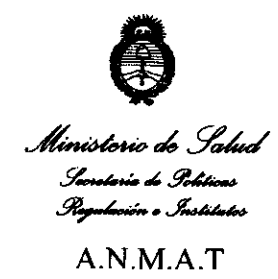

## DISPOSICIÓN Nº  $1214$

ARTICULO 2º - Acéptese el texto del Anexo de Autorización de modificaciones el cual pasa a formar parte integrante de la presente disposición y el que deberá agregarse al Certificado de Autorización y Venta de Productos Médicos Nº PM 1898-1.

ARTICULO 3º - Anótese; por Mesa de Entradas notifíquese al interesado, gírese al Departamento de Registro para que efectúe la agregación del Anexo de modificaciones al certificado original y entrega de la copia autenticada de la presente Disposición; cumplido, archívese PERMANENTE.

Expediente Nº 1-47-13732/10-2 DISPOSICIÓN Nº 214

Dr. OTTO A. ORSINGHER SUB-INTERVENTOR A.N.M.A.T.

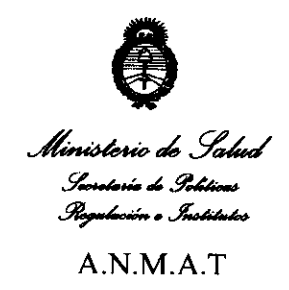

 $\mathbb{Q}^3$ 

سيسية

#### ANEXO DE AUTORIZACION DE MODIFICACIONES

El Interventor de la Administración Nacional de Medicamentos, Alimentos y Tecnología Médica (ANMAT), autorizó mediante Disposición N1 ... 2 .. l .. /r los efectos de su anexado en el Certificado de Autorización y Venta de Productos Médicos N° PM 1898-1 Y de acuerdo a lo solicitado por la firma Iskowitz Instrumental S. R.L., la modificación de los datos característicos, que figuran en la tabla al pie, del producto inscripto en (RPPTM) bajo: Nombre comercial/Genérico aprobado: Implantes corneales Certificado de Empadronamiento N° PM-1898-1 Tramitado por expediente N° 1-47-2929/10-6 Disposición Autorizante N°3889/10

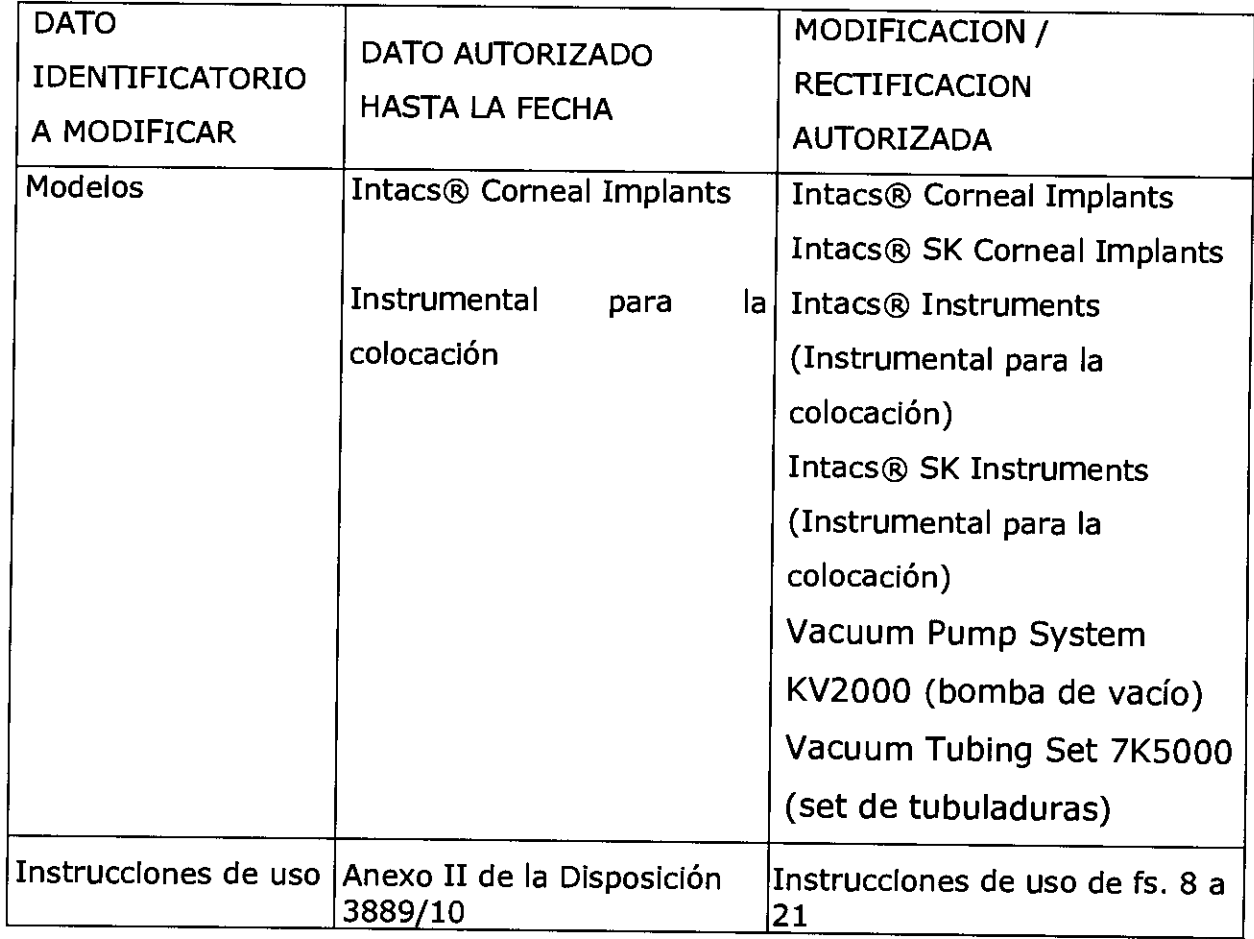

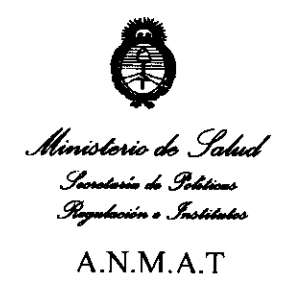

El presente sólo tiene valor probatorio anexado al certificado de Autorización antes mencionado.

Se extiende el presente Anexo de Autorización de Modificaciones del (RPPTM) a la firma Iskowitz Instrumental S.R.L., Titular del Certificado de Autorización y Venta de Productos Médicos N° PM 1898-1, en la Ciudad de Buenos Aires, a los días ............ l.HfS .. 2fi11... ........................................ ..

Expediente Nº 1-47-13732/10-2 DISPOSICIÓN Nº 1214

ORSINGHER ERVENTON  $R_{\rm M}$   $\sim$   $T$ .

## **ANEXO 111 B - INSTRUCCIONES DE USO**

 $2 1 4 1$ 

 $FOLIO$ 

Fabricado por:

## **Addition Teehnology, Ine.,**

155 Moffet Park Drive, Suite B-1 Sunnyvale, CA 94089 Estados Unidos

Importado por: **ISKOWITZ INSTRUMENTAL SRl,**  Combatientes de Malvinas 3159, C.A.B.A.

## **INTACS® SK Corneal Implants**

## **Implantes Corneales**

CONTENIDO: 1 unidad CONDICIÓN DE VENTA:

PRODUCTO ESTÉRIL. Sólo si el envase no está abierto o dañado. LOTE N° FECHA DE VENCIMIENTO PRODUCTO DE UN SOLO USO ESTERILIZADO POR ÓXIDO DE ETILENO.

Leer cuidadosamente las instrucciones de uso.

## **DESCRIPCIÓN DEL PRODUCTO:**

Los implantes corneales Intacs® son dispositivos oftálmicos diseñados para reducir o eliminar la miopía y el astigmatismo en pacientes afectados de queratocono, con el objeto de restablecer su visión funcional y posiblemente postergar la necesidad de un trasplante de córnea. Cuando se implanta en el estroma corneal, fuera de la zona óptica central del paciente, el producto disminuye el cono aplanando la córnea. Los segmentos Intacs están

**ISKOWITZ IN PRUMENTAL S.R.L** 

MOOESTO J. L. ZANON<br>DIRECTOR TECNICO **SocIo Gerente MatrIcula N· 3.8S1.187·S5.p** 

# $1214$

diseñados para ser implantados en la periferia de la córnea, a una profundidad cercana a los dos tercios del grosor, y se insertan quirúrgicamente a través de una pequeña incisión radial en el estroma corneal. El diseño del producto Intacs permite su extracción o sustitución.

Los implantes corneales Intacs se componen de dos segmentos transparentes, cada uno de los cuales tiene un arco de 150° de longitud (véase el diagrama siguiente). Están fabricados en polimetilmetacrilato (PMMA) y vienen en 11 grosores: 0,210 mm, 0,230 mm, 0,250 mm, 0,275 mm, 0,300 mm, 0,325 mm, 0,350 mm, 0,375 mm, 0,400 mm, 0,425 mm y 0,450 mm. Para disminuir la miopía y el astigmatismo irregular inducidos por el queratocono, pueden implantarse dos segmentos Intacs de entre 0,210 y 0,450 mm de grosor; la selección del grosor dependerá de la orientación del cono y del grado de miopía y astigmatismo que se desee reducir. El producto está diseñado con un diámetro externo y un ancho fijos. Los implantes corneales Intacs poseen dos orificios de colocación situados en los dos extremos de cada segmento, que facilitan su manipulación durante la intervención.

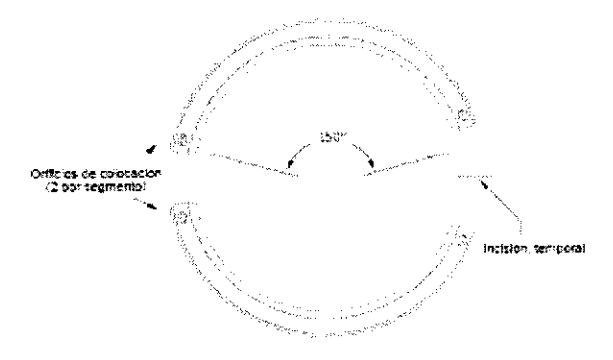

**Diagrama de los implantes corneales Intacs** 

El modelo de implantes corneales Intacs SK se distingue del modelo estándar (Intacs) por poseer un radio de curvatura menor (6 mm), lo que permite tratar córneas más curvas (queratoconos más severos).

Los accesorios (Instrumental para la colocación; Vacuum Pump System KV2000 (Bomba de vacío) y Vacuum Tubing Set 7K5000 (Set de Tubuladuras) están diseñados para su uso exclusivo en la implantación de los anillos intracorneales.

La bomba de vacío está calibrada con una presión de vacío preestablecida para evitar el margen de error durante la cirugía.

El set de tubuladuras está diseñado para uso exclusivo con la bomba de vacío KV2000.

ISKOWITZ INSTRUMENTAL S.R.l Socio Gerente

Dr. MODESTO J. L. ZANON DIRECTOR TECNICO Matricula **1\1-** 3.a81.187-S5.p

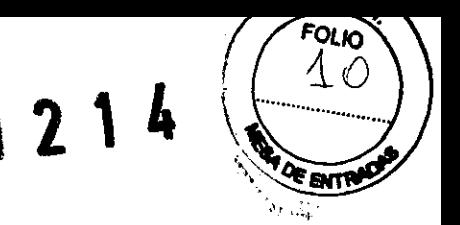

#### **INDICACIONES DE USO:**

Los implantes corneales Intacs para tratamiento del queratocono están destinados a reducir o eliminar la miopía y el astigmatismo en pacientes afectados de queratocono que ya no pueden lograr una visión adecuada con sus lentes de contacto o anteojos, con el objeto de restablecer su visión funcional y posiblemente postergar la necesidad de un trasplante de córnea.

El subconjunto de pacientes queratocónicos que se propone tratar con implantes corneales Intacs son aquellos que:

• han sufrido un deterioro progresivo de la visión, al punto de que ya no pueden lograr una visión funcional adecuada con sus lentes de contacto o anteojos;

• tienen córneas centrales transparentes;

• tienen córneas con grosor de 450 µ o mayor en el punto de incisión propuesto, y

• disponen del trasplante de cómea como única opción restante para mejorar su visión funcional.

#### **CONTRAINDICACIONES:**

Se contraindica el uso de implantes corneales Intacs para queratocono en los siguientes casos:

• pacientes con patologías vasculares del colágeno, enfermedades autoinmunes o inmunodeficiencias;

• mujeres embarazadas o lactantes;

• pacientes con afecciones oculares activas tales como síndrome de erosión recurrente de la córnea o distrofia corneal, que podrían predisponerlos a complicaciones posteriores, o

• pacientes que toman uno o más de los siguientes medicamentos: isotretinoína; amiodarona; sumatriptan.

#### **ADVERTENCIAS:**

• Algunos pacientes que tienen pupilas dilatadas de diámetro grande ( $\geq$  7,0 mm) son propensos a sufrir síntomas visuales postoperatorios en condiciones de baja iluminación, y deben ser asesorados adecuadamente.

ISKOWITZ INSTRUMENTAL S.R.L Socio Gerente

Dr. MØDESTO J. L. ZANON DRECTOR TECNICO **Uatrlc;ula N"** ,~,8a1.1e7.55.p

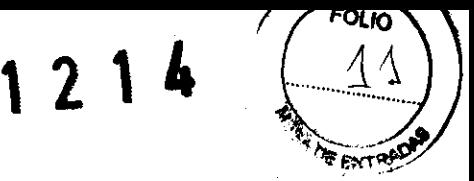

• No se ha establecido el efecto a largo plazo de los implantes corneales Intacs sobre la densidad de las células endoteliales.

• En condiciones mesópicas, los pacientes pueden sufrir una pérdida parcial de la sensibilidad al contraste en las frecuencias espaciales bajas (1,5 ciclos por grado).

#### **PRECAUCIONES:**

• El uso de la guía para centrado al vacío somete alojo a una mayor presión intraocular. **La aplicación continua de vacío debe limitarse a 3 minutos como máximo y a no más de 750 mBar.** Si se hace necesario volver a aplicar la guía para centrado al vacío, esperar 5 minutos para permitir que se restablezca la perfusión vascular normal al ojo antes de reactivar la aspiración.

• No se recomiendan los implantes corneales Intacs a pacientes con enfermedades sistémicas capaces de interferir en la cicatrización de heridas, tales como la diabetes insulinodependiente o patología atópica grave.

• No se recomiendan los implantes corneales Intacs a pacientes con antecedentes de herpes simple o herpes zoster.

• Algunos pacientes experimentan una disminución transitoria de sensación en la córnea central.

• No se ha establecido la inocuidad ni la eficacia de otros procedimientos refractivos practicados después de la extracción de los implantes corneales Intacs.

• Los implantes corneales Intacs están destinados a un solo uso y no se deben reutilizar ni reesterilizar.

• La inocuidad y eficacia de los implantes cornea les Intacs **NO** han sido establecidas en los siguientes casos:

- pacientes con miopía o astigmatismo progresivos, esclerosis nuclear u otros tipos de opacidad del cristalino; anomalías de la córnea, o antecedentes de cirugía o traumatismo corneales;

- pacientes menores de 21 años de edad;

- córneas con una curvatura mayor de 46 dioptrías o menor de 40 dioptrías;

 $-$  córneas de menos de 450  $\mu$  de grosor en el punto de incisión propuesto; o

- uso a largo plazo.

ISKOWITZ INSTRUMENTAL S.H.L Socio Gerente

Dr. MODESTO J. L. ZANON **Dll-1fC rOR** lECNICO **Matricula f118 S.881,167-55.P** 

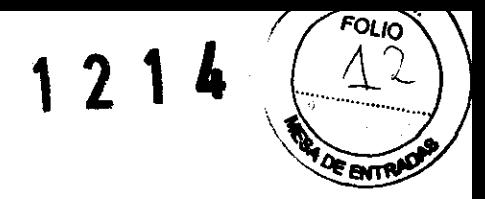

#### **Anestesia preoperatoria**

**Precaución: La anestesia local puede dar lugar a quemosis. Si se produce una quemosis considerable, se recomienda posponer la intervención quirúrgica.** 

Para esta intervención se recomienda administrar sedación consciente (ya sea oral o intravenosa) junto con anestesia tópica o local, según las preferencias del cirujano y del paciente. Esta intervención se puede realizar también bajo anestesia general.

Director Técnico: Modesto Zanón, Farmacéutico. AUTORIZADO POR LA ANMAT PM-1898-1

#### **INSTRUCCIONES DE USO:**

#### **Nomogramas de tratamiento**

Dado que los ojos y el estado patológico de cada paciente queratocónico son característicos de cada individuo, la determinación de la colocación del producto concreto y el grosor de los segmentos Intacs a implantar varía de un paciente a otro. La selección del grosor de los segmentos Intacs que se desea implantar dependerá de diversas variables, destacándose entre las más significativas el equivalente esférico de refracción manifiesta antes de la intervención, la ubicación del cono y el grado de astigmatismo asimétrico.

A continuación se ilustran las tres configuraciones del producto recomendadas para tratamiento del queratocono:

Diagrama 1

Cono asimétrico 0,250 mm ¿  $0.450$   $\rm{mm}$ 

ISKOWITZ INSTRUMENTAL S.R.L Socio Gerente

Un segmento Intacs más delgado (por ej., de 0.250 mm) implantado superiormente y uno más grueso (por ej., 0.450 mm) inferiormente: implantación por incisión temporal (a las 9:00 para el ojo derecho y a las 3:00 para el izquierdo).

Dr. MOOESrO J. L. ZANON **Oll4:ECfOA lECN\CO Matricula** *N"* **3.881.HI7·55.p** 

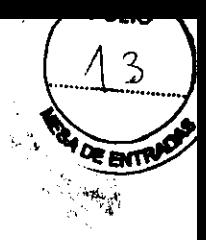

#### Diagrama 2

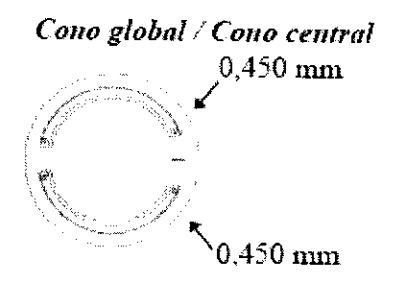

Dos segmentos Intacs del mismo grosor, uno de ellos implantado superiormente y otro inferiormente; implantación por incisión temporal (a las 9:00 para el ojo derecho y a las 3:00 para el izquierdo).

#### Diagrama 3

Cono global / Cono central

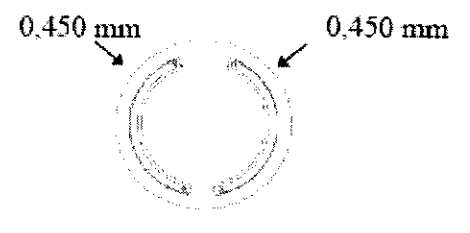

Dos segmentos Intacs del mismo grosor, uno de ellos implantado con orientación nasal y el otro con orientación temporal; implantación por incisión a las 12:00.

## Nomograma de tratamiento recomendado para los implantes corneales Intacs

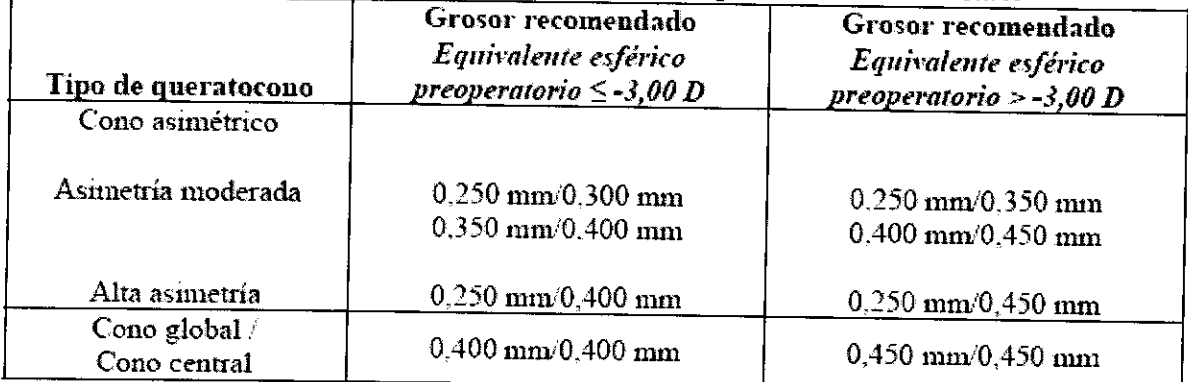

A continuación se presenta el rango de graduaciones recomendado para tratamiento de miopía, a utilizar como referencia para calcular el desplazamiento previsto del equivalente esférico miópico en pacientes afectados de queratocono.

**ISKOWITZ INSTRUMENTAL S.R.L** Socio Gerente

Dr. MÓDESTO J. L. ZANON DIRECTOR TECNICO Matricula Nº 3.881.187-55.p

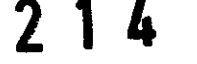

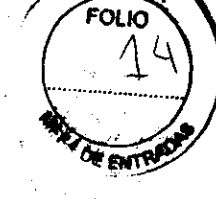

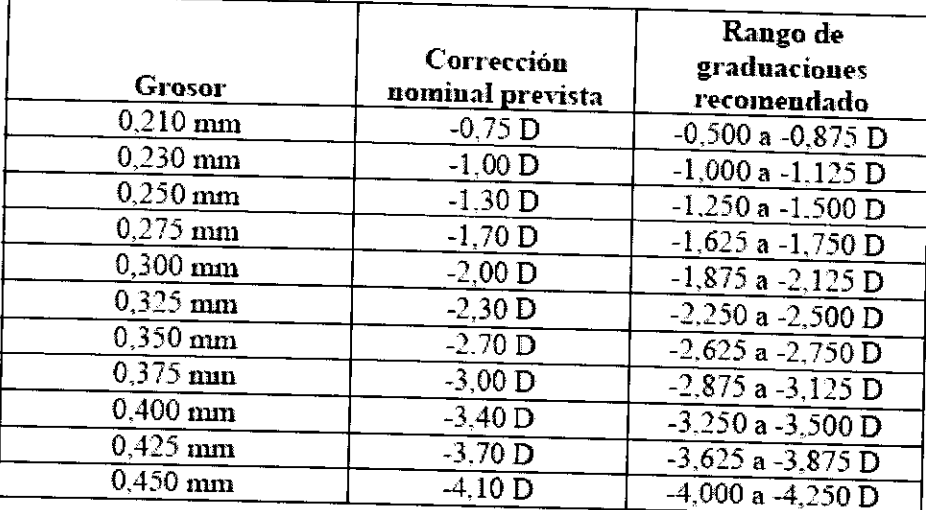

#### Rango de graduaciones recomendado para tratamiento de miopía con implantes corneales Intacs

#### Preparación preoperatoria

Nota: Para disminuir el riesgo de quemosis, evítese manipular o irritar excesivamente la conjuntiva del paciente durante la preparación preoperatoria.

1. El campo quirúrgico debe prepararse con lavado y/o pincelado de solución de povidona yodada. En caso de que el paciente sea alérgico a la povidona yodada, pueden emplearse otras soluciones de lavado quirúrgico.

2. Aplicar solución de povidona yodada al 2,5 % al fondo de saco para reducir a un mínimo la introducción de microorganismos en la incisión o el túnel estromal. Dejar actuar por dos minutos y enjuagar a fondo con solución salina balanceada.

3. Entre cinco y diez minutos antes de la intervención, pincelar los bordes palpebrales con una solución de povidona yodada al 5 %. No diluir. Dejar que la zona se seque al aire y que permanezca sobre los bordes palpebrales a lo largo de la intervención.

4. Debe seguirse un procedimiento estándar para preparar el campo quirúrgico oftálmico.

## AISLAR LAS PESTAÑAS DEL CAMPO QUIRÚRGICO.

La implantación de Intacs debe efectuarse en un entorno exento de pelusa, evitando utilizar gasa y otros materiales que contengan fibras de algodón. El cirujano y el enfermero instrumentista deben ponerse guantes sin talco.

Técnica quirúrgica

**Generalidades** ISKOWITZ INSTRUMENTAL S.R.L

Socio Gerente

Dr. MODESTO J. L. ZANON DIRECTOR TECNICO Matricula Nº 3.861.167-55.p

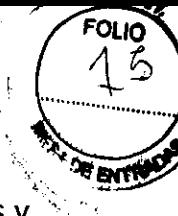

Los implantes corneales Intacs para tratamiento de queratocono se suministran estériles y apirógenos; ya que están destinados a un solo uso, no se deben reutilizar ni reesterilizar. Si uno de los segmentos de un envase no se llega a utilizar, es preciso desecharlo; no reesterilizarlo ni tratar de reutilizarlo. En caso de que el material del envase de los implantes corneales Intacs esté dañado, no utilizar ni reesterilizar el producto. Ponerse en contacto con un representante de Addition Technology respecto a cualquier producto que presente indicios de daños surgidos durante el transporte. Desechar debidamente todos los materiales de embalaje; si es posible, reciclarlos.

## **Puntos a considerar sobre la técnica quirúrgica**

· Utilizar el instrumental quirúrgico Intacs de conformidad con la intervención recomendada. El manual Intacs® de capacitación del cirujano para tratamiento de queratocono contiene información deta liada sobre la técnica quirúrgica. Manejar todo el instrumental con cuidado.

· Todo el instrumental quirúrgico se suministra SIN ESTERILIZAR y, por lo tanto, debe limpiarse y esterilizarse antes de cada uso. Antes del uso, inspeccionar todo el instrumental quirúrgico y el embalaje de los implantes corneales Intacs para verificar que no estén dañados ni tengan ningún defecto.

· No se recomienda utilizar pilocarpina para contraer la pupila del paciente durante la intervención, porque esto puede provocar quemosis y ocasionar problemas subsiguientes de fijación con la guía para centrado al vacío.

<sup>o</sup>Para prevenir la neovascularización en la región de la incisión, deben tomarse precauciones especiales a fin de garantizar que la incisión se encuentre aproximadamente a 1 mm del limbo.

· En caso de que se produzca la perforación de la cámara anterior, interrumpir de inmediato la intervención y extraer los segmentos que se hayan implantado.

• Verificar que el bisturí de diamante se halle al 68 % (no menos de 0,450 µ) de la lectura de paquimetría obtenida para la zona de incisión.

· Irrigar a fondo la zona de implantación tras practicar la incisión y antes de insertar cualquier instrumento o segmento Intacs en el túnel.

· Para evitar la formación de túneles estromales poco profundos, crear las bolsas a la máxima profundidad de la incisión y determinar la profundidad de las bolsas.

SKOWITZ INSTRUMENTAL S.R.L. Socio Gerente

Dr. MODESTO J. DIRECTOR TECNICO Matricula N. 3.881.187-55.p

121 4

**FOLIO** 

Άει (Α

• Vigilar estrechamente la disección del túnel. Si se experimenta una mayor resistencia o se observa una "onda tisular" corneal formándose delante de la punta del disector, hay que sospechar que el túnel no tiene la suficiente profundidad. Considerar la posibilidad de interrumpir la disección para crear una bolsa y un túnel más profundos.

• Para reducir al mínimo la deshidratación del epitelio corneal, irrigar frecuentemente la córnea y evitar el uso de iluminación excesiva durante la intervención.

• No deben depositarse los segmentos Intacs sobre la superficie de la córnea antes de su inserción, ya que esto podría provocar la adhesión de células epiteliales o la penetración de bacterias en el túnel intraestromal. Adicionalmente, debe impedirse que los segmentos Intacs entren en contacto con yodo antes de su inserción en el canal intraestromal.

• Para reducir al mínimo el peligro de infecciones en la córnea, el cirujano debe evitar que los segmentos Intacs o cualquiera de los instrumentos quirúrgicos toquen los bordes palpebrales, la superficie epitelial, las pestañas, las secreciones de las glándulas meibomianas o el líquido lagrimal que pueda acumularse durante la intervención.

• Antes de cerrar la incisión, verificar que cada segmento esté implantado correctamente con el orificio de colocación cerca de la zona de incisión. Si la inspección revela que el orificio de colocación se encuentra en la parte inferior del ojo (alejado de la incisión), extraer el segmento y repetir el procedimiento de inserción para corregir la posición. Si los orificios de colocación quedan orientados hacia la parte inferior del ojo, podría dificultarse el acceso ulterior al implante si fuera necesario extraerlo o cambiarlo de posición una vez que el ojo haya cicatrizado.

• Para impedir que las células epiteliales penetren en la incisión, los bordes anteriores de ésta deben yuxtaponerse por completo al concluir la intervención.

• Deben tomarse las precauciones necesarias para aplicar tensión uniforme en las suturas; sin embargo, debe evitarse apretar las suturas excesivamente, ya que el exceso de tensión podría inducir el astigmatismo.

**Nota:** Consultar en la figura 1 un flujograma sobre la inserción quirúrgica de los implantes Intacs para queratocono. El manual Intacs® de capacitación del cirujano para tratamiento de queratocono contiene información detallada respecto al procedimiento de inserción, el equipo, los medicamentos y el manejo de pacientes. Adicionalmente, consultar los documentos sobre instrucciones de manejo y uso de los separadores de córnea y accesorios Intacs®, el instrumental quirúrgico Intacs® y el sistema de vacío Intacs®.

**ASTRUMENTAL S.R.L** GKOWIL2 Socio Gerente

Dr. MODESTO J. L. ZANON DiRECTOR TECNICO Matricula Nº S.681.107 '15 p

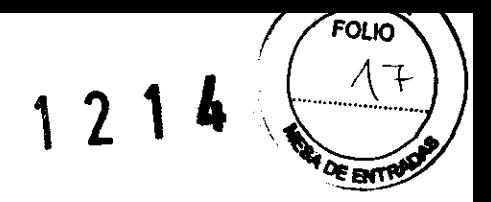

## **Extracción de los segmentos Intacs de su soporte**

Hay dos segmentos Intacs envasados dentro de un soporte plástico diseñado para sujetar bien y proteger los im plantes antes de su inserción en el ojo. Para facilitar el traslado del producto al campo estéril, el soporte plástico viene precintado dentro de un sistema de barrera estéril doble compuesto de cubetas de plástico interna y externa selladas.

Para abrir la cubeta externa, agarrar la tapa por la esquina indicada y desprenderla con suavidad. Siguiendo una técnica estéril estándar, transferir la cubeta interna (que contiene el soporte plástico) al campo estéril. Una vez dentro del campo estéril, agarrar la tapa por la esquina indicada, desprenderla con suavidad y sacar el soporte plástico.

Obsérvese que cada segmento Intacs posee un orificio de colocación cerca de los extremos. Cuando el segmento se implanta en el túnel intraestromal preparado, el orificio debe quedar cerca de la incisión. El soporte indica, mediante una flecha, la dirección en que debe insertarse el segmento para quedar correctamente implantado. A continuación se describe la técnica recomendada para abrir el envase y extraer los segmentos Intacs de su soporte:

• Para extraer el segmento del soporte Intacs, estabilizar este último sobre una superficie fija orientando el extremo redondeado (grabado con el logotipo) hacia arriba y en dirección opuesta al usuario.

• Con el pulgar, deslizar gradualmente la tapa del soporte hacia atrás hasta exponer el primer segmento Intacs (la cubierta se enganchará en su primera posición).

• Sin romper el campo estéril, añadir 1 ó 2 gotas de solución estéril de antibiótico de amplio espectro a la superficie del implante Intacs en el primer "pocillo" del soporte. El tratamiento antibiótico de la superficie del segmento Intacs ofrece varias ventajas. En primer lugar, la adición del antibiótico ayuda a eliminar la carga electrostática acumulada, reduciendo con ello el riesgo de que los segmentos salten o salgan disparados del soporte. En segundo lugar, la adición del antibiótico proporciona un lubricante para la superficie del segmento Intacs que puede facilitar la implantación. Por último, el uso de antibiótico en la superficie del segmento Intacs aumenta la comodidad tanto para el cirujano como para el paciente, ya que puede aminorar el riesgo de infección postoperatoria.

• Agarrar la pinza Intacs® de modo que sus puntas queden orientadas directamente hacia abajo. Bajar la pinza sobre el soporte hasta que las puntas entren en contacto con la base

ISKOWITZ INSTRUINENTAL S.R.L<br>Socio Gerente

Dr. MUDESTO J. L. DIRECTOR TECNICO **l.1atrlcu!a No S.S61.187-ó5.p** 

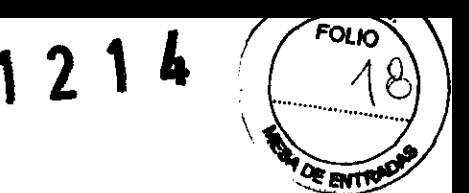

de la ranura cruzada <sup>a</sup>cada lado del segmento. Sujetar suavemente el segmento por su ~ parte central (los bordes interior y exterior del segmento deben encajar en las ranuras de la pinza) y levantarlo para extraerlo del soporte.

• Sin cambiar su posición en la pinza, insertar el segmento directamente a través de la incisión corneal y en el interior del túnel intraestromal horario (CW).

• Si se hace necesario cambiar la posición del segmento en la pinza, volver a colocar éste en su soporte y agarrarlo nuevamente con la pinza. **NO SE DEBE DEPOSITAR EL SEGMENTO DIRECTAMENTE SOBRE LA SUPERFICIE DE LA CÓRNEA.** 

• Una vez que el segmento haya penetrado aproximadamente hasta la mitad en el túnel intraestromal, cambiar la posición de la pinza para concluir la inserción.

• Siguiendo la técnica de apertura del soporte descrita anteriormente, empujar la tapa del soporte a la segunda posición hasta que encaje. Añadir 1 ó 2 gotas de solución estéril de antibiótico de amplio espectro al segundo segmento Intacs, en el segundo "pocillo" del soporte. Extraer el segundo segmento del soporte y colocarlo en el túnel intraestromal antihorario (CCW).

• Quitar cualquier residuo estromal de la zona de la incisión. Irrigar a fondo la zona de la incisión con solución salina balanceada.

La posición final de los segmentos debe coincidir con las marcas creadas mediante el marcador de procedimiento.

ISKOWITZ INSTRUMENTAL S.R.L Socio Gerente

 $\frac{Dt}{Dtt}$ , MODESTO J. L. ZANON DRECOTO J. L. ZA Mairicula Nº 8.861.187-55.p

 $14$ 

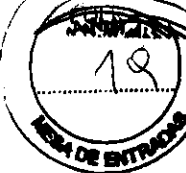

# Figura 1: Organigrama para la inserción quirúrgica de los implantes corneales

#### Instrumentos y materiales

- Anillo de anestesia (para uso con anestesia × topica)
- Medidor de inspección
- Povidona yodada; soluciones al 2,5 y 5 %
- Trazador estéril  $\bullet$
- Marcador de zonas de 11 mm
- Ganchos de Sinskey
- Trazador esteril
- $\bullet$ Marcador de procedimiento
- Bisturi de diamante calibrado con hoja en ángulo  $\bullet$ de 15° (u hoja rectaugular no mayor de l'mm)
- $\bullet$ Gancho para creación de bolsas
- Amilio de anestesia (retirar antes de aplicar la GCV3
- Guia para centrado al vacío (GCV)
- Marcador de procedimiento
- Deslizador simétrico  $\bullet$
- Separadores de cornea (CW/CCW)
- Pinza Intaes  $\bullet$
- Ganchos de Sinskey
- $\blacksquare$ Soporte Intacs
- $\bullet$ Sutura oftalmica  $(11\text{--}0\,\delta\,10\text{--}0)$ se recomienda la  $11\text{--}0)$

ISKOWITZ INSTRUMENTAL S.R.L Socio Gerente

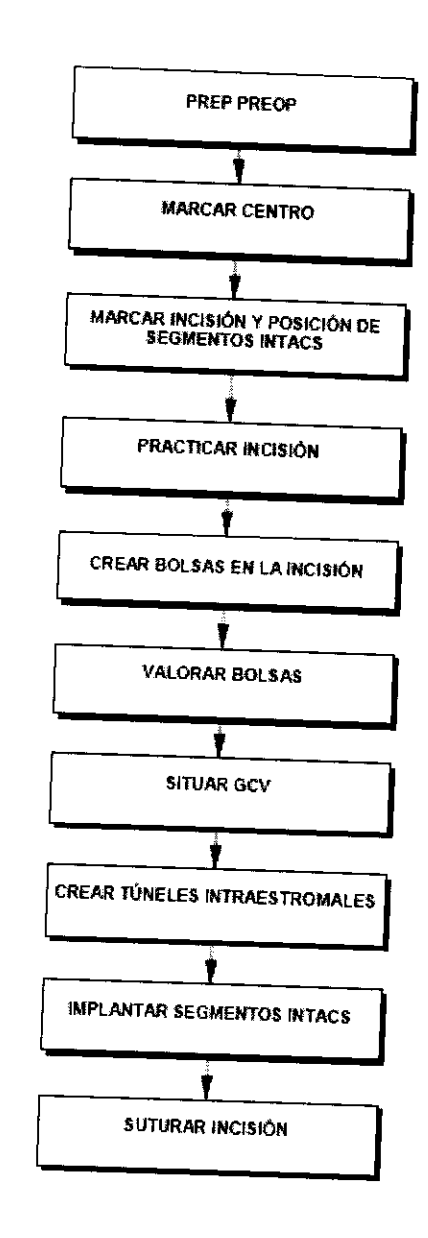

Dr. MODESTO J. L. ZANCN DIRECTOR TECNICO Matricula Nº 3.881.187-55.p

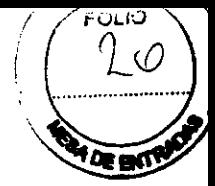

#### **Puntos relevantes**

- Preparación del ojo con yodo
- Evitar la mampulación o irritación excesivas de la contuntiva
- Utilizar paños exentos de pelusa y guantes sin talco
- Marcar el centro geométrico de la cómea
- Tomar como referencia la marca del centro geométrico La marca de la meisión se coloca a las 9:00 (ojo derecho) y 3:00 (ojo izquierdo)
- Verificar que las marcas de colocación se encuentren al menos a 1 mm del limbo
- Cortar a lo largo de toda la marca de incisión.
- Retirar el tejido epitelial suelto de la zona de meision
- Irrigar la zona de incisión
- Mediante el gancho para creación de bolsas, formar una bolsa corneal en cada lado de la meisión. partiendo desde la base
- Las bolsas deben ser de la misma profundidad a lo largo de toda la incisión, encontrarse dentro del mismo plano estromal y tener la misma longitud que el deslizador simétrico.
- Calcular la profitadidad de la bolsa
- Si es necesario, crear bolsas más profundas
- Situar la GCV y el marcador de procedimiento sobre la marca central
- Aplicar 400-500 mBar de vacío
- Confirmar que la colocación es correcta
- Aumentar el vacio hasta 600-667 mBar
- Insertar el deslizador simétrico en la primera bolsa
- Girar la punta de la hoja del separador de comea de
- modo que quede debajo del deslizador simetrico Girar el separador de cornea a fin de crear un timel
- Crear un tunel intraestromal en el segundo lado
- Apagar el vacío y retirar la GCV
- Irrigar la zona de incisión
- Insertar un segmento Intacs en cada túnel intraestromal
- Se coloca un segmento Intacs inferiormenie y el otro superiormente
- Alinear el borde exterior de cada segmento debajo de la respectiva marca de colocación
- Acercar los bordes de la incisión entre si, para garantizar una buena cicatrización
- Colocar una o dos suturas interrumpidas, espaciadas a intervalos uniformes. La sutura debe estar a la misma profundidad que la bolsa estromal
- Ocultar los nudos de sutura

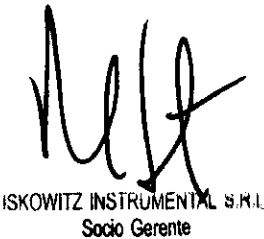

Advertencias y precauciones

- Aislar por completo las pestañas
- Evitar apretar demasiado el espéculo de fijación del párpado
- Irrigar la comea frecuentemente con solución salina balanceada durante la intervención
- La anestesia local puede dar lugar a quemosis.
- Evitar que los segmentos e instrumentos Intacs toquen los párpados o sus bordes. las pestañas y el liquido lagrimal
- Inspeccionar visualmente todos los instrumentos antes de utilizarlos
- Inspeccionar los separadores de cómea con el medidor de inspección
- No se reconuenda administrar pilocarpina para contraer la pupila
- Fijar la posición del bisturi de diamante al 68 % de la lectura de paquimetria obtenida para la zona de incisión
- Verificar el ajuste del bisturi de diamante
- Mantener la incisión a 1 mm del limbo
- Crear bolsas en la profundidad máxima de la incisión, para evitar la implantación a baja profundidad

- Situar el orificio de vacio con orientación temporal
- Limitar el uso continuo de la GCV a no más de 3 minutos, y el vacío aplicado a 750 mBar
- Suspender la tunelización si se experimenta demasiada resistencia o se observa una "onda tisular"; en este caso, considerar la posibilidad de crear una bolsa y un túnel más profundos
- Suspender la intervención si se produce la perforación de la cámara posterior o la superfície anterior de la cómea
- Evitar que los segmentos Intacs entren en contacto con yodo y/o la superficie epitelial
- Evitar la epitelización hacia el estroma
- Debe aplicarse tensión uniforme a lo largo de las suturas
- Evitar el ajuste excesivo de las suturas
- Los bordes de la incisión deben yuxtaponerse al final de la intervención

Or. MODESTO VL. ZANON **DIRECTOR TECNICO** Matricala Nº 3.881.187-55.p

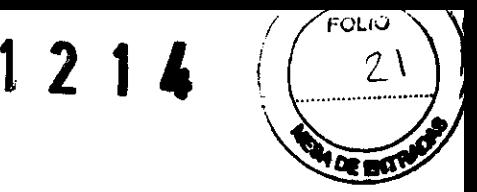

#### **Tratamiento postoperatorio**

Al final de la intervención debe aplicarse al ojo operado una combinación de antibiótico y esteroide (dexametasona al 0,1 %/tobramicina al 0,3 % o su equivalente) en pomada o solución.

El ojo operado debe protegerse con un parche hasta el día siguiente. El paciente debe ponerse el parche todas las noches por un plazo de tres a seis semanas, para evitar el roce durante la cicatrización del ojo.

## **Instrucciones para el paciente**

• Si el paciente usa lentes de contacto, debe informársele que deje de ponérselas de 2 a 3 semanas antes de su examen preoperatorio para que pueda obtenerse una refracción exacta.

• Si el paciente usa maquillaje en los ojos, debe informársele que deje de hacerlo de 2 a 3 días antes de la inserción quirúrgica de Intacs para reducir el riesgo de infecciones.

• Debe indicarse al paciente que no se frote el ojo operado por seis meses después de la intervención. Esto es importante para fomentar la cicatrización correcta de la incisión.

• Debe informarse al paciente de la importancia de usar todos los medicamentos según las indicaciones.

• Debe indicarse al paciente que se comunique de inmediato con el médico si siente algún dolor, molestia, sensación de tener algo en el ojo, o cambio en la visión después del período inicial de recuperación postoperatoria (generalmente 7 días).

• Debe indicarse al paciente que mencione cualquier síntoma extraño que podría estar asociado con el uso prolongado de esteroides tópicos (si corresponde).

ISKOWITZ INSTRUMENTAl. S.R.L Socio Gerente

Dr. MODESTO J. L. ZANON DIRECTOR TECNICO Llatr1cU <sup>1</sup><sup>a</sup>N~ **S.S81.187-S5.p**